## **RETURN**

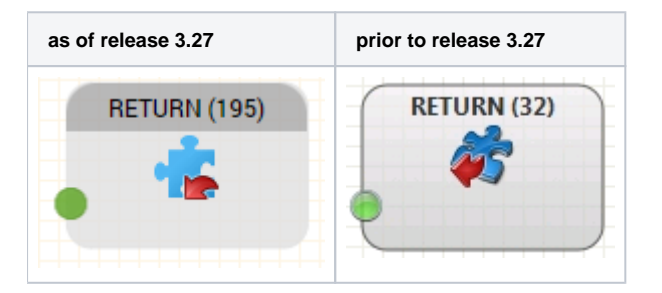

## **Function**

Jumps from a routing application back to the calling routing application in which it was called withGOSUB. The return point is the point at which the routing application was left (the GOSUB object, output Continue). When returning, a ascertained value from the routing application can be passed back to the called routing application. This value is saved in the variable \$return.

This object can only be used in applications, when the application was called using the GOSUB object. If it is used in an application even though it was called without GOSUB, the system is hanging up.

## **Parameters**

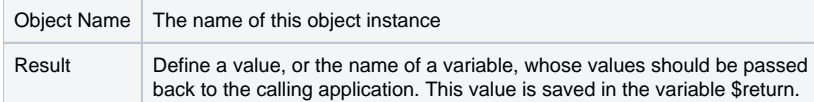

This object has no outputs.